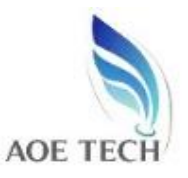

# **AOE TECH CO.,LTD**

## **Hanheld Variable Optical Attenuator**

### **1**、**General**

Handheld Variable Optical Attenuator is used for continuously variable attenuation of light signals,applicable to digital systems (PDH、SDH) of communication equipment and Analog modulation(CATV)systems,and it is an essential tool for building and maintenance of optical fiber communication engineering systems.

### **2**、**Feature**:

- $\bullet$  High precision of attenuation, good repeatability;
- Small size、Light Weight、High reliability;
- Battery-powered,convenient for field operation;
- Backlight display;

### **3**、**Specification:**

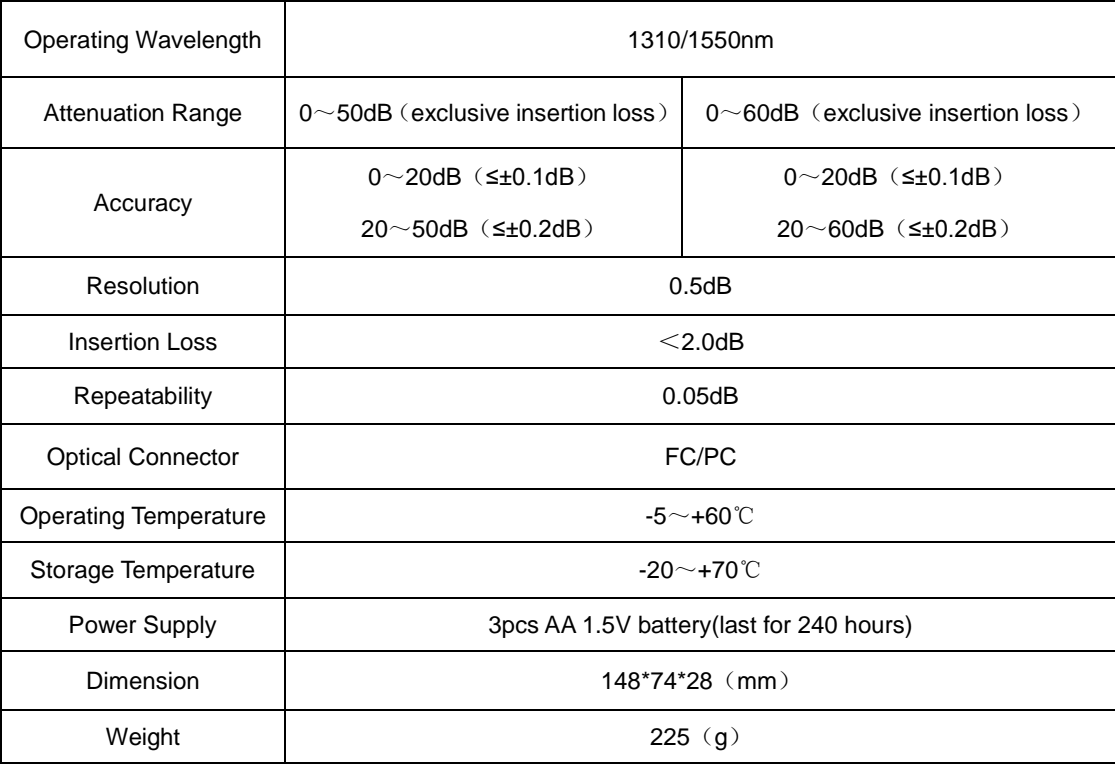

### **4**、**Components**

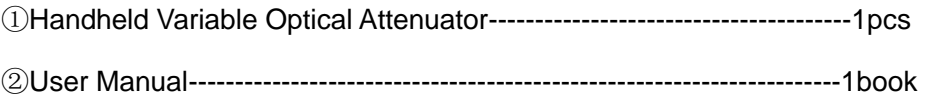

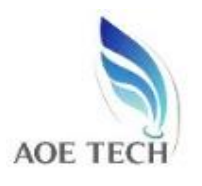

# **AOE TECH CO.,LTD**

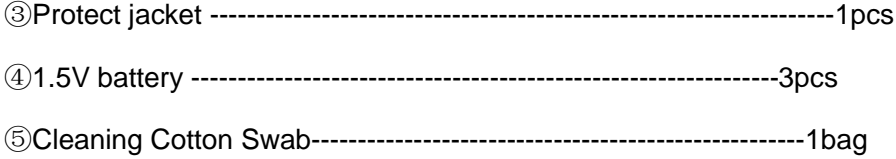

### **5**、**Panel Board**

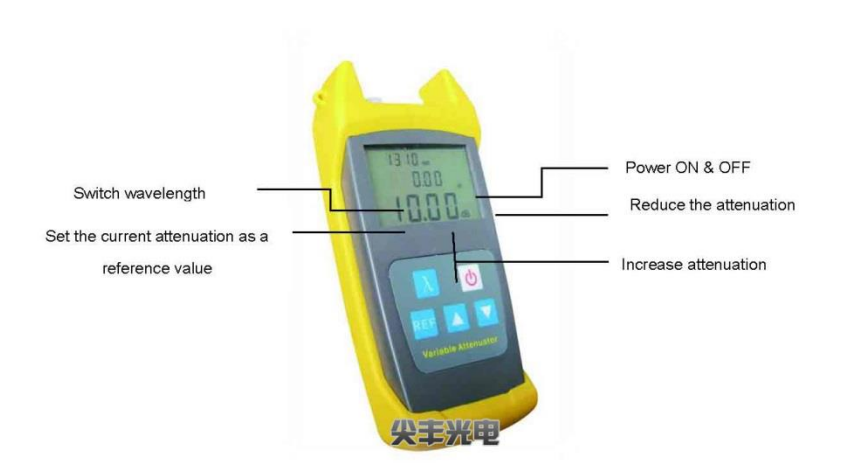

### **Function Direction**:

1. Input/Output Connector:Connected with FC patch cord, the optical attenuation signals will be transmitted to the units.

2. LCD display:LCD screen will display the operating wavelength and current attenuation.

3. Power on&off key:long press the key(about 3 seconds),turn on or off power;auto off function can be optional when it is working state.

- 4. λ key:press the key to choose wavelength,it will be showed on the LCD display.
- $5.$   $\triangle$  :Increase the current attenuation.
- $6.$   $\blacktriangleright$  : Reduce the current attenuation.

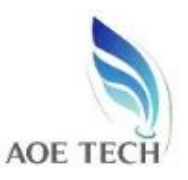

# **AOE TECH CO.,LTD**

7. REF key: set the current attenuation as a reference value.

### **6**、**Usage Direction**:

- A. connected the patch cord with the port of input/output.
- B. Press power on&off key to open the unit,LCD screen brightness.
- C. Pressλkey to change the wavelength.
- D.  $pres_{\bullet}$  key to change the attenuation value.
- E. All kinds of working state will be displayed on the LCD.
- F. Power off:long press power on&off key(about 3 seconds),no display on LCD,turned

off.